MIT OpenCourseWare <http://ocw.mit.edu>

6.092 Introduction to Software Engineering in Java January (IAP) 2009

For information about citing these materials or our Terms of Use, visit: [http://ocw.mit.edu/terms.](http://ocw.mit.edu/terms)

6.092: Introduction to Java

# 1: Variables, Operators, Types

# Goal

### Learn enough Java to do something useful

Examples:

- Simulate a natural/engineering process
- Manipulate PDFs
- Draw pretty graphics

# **Assignments**

- View and submit via Stellar
- Due at 7 PM the next day
- Collaborate with others
- Write your **own** code
- Must submit first assignment (you will be dropped if you don't: big waiting list)

Must submit a "reasonable" attempt for 7/8 assignments to pass

## The Computer

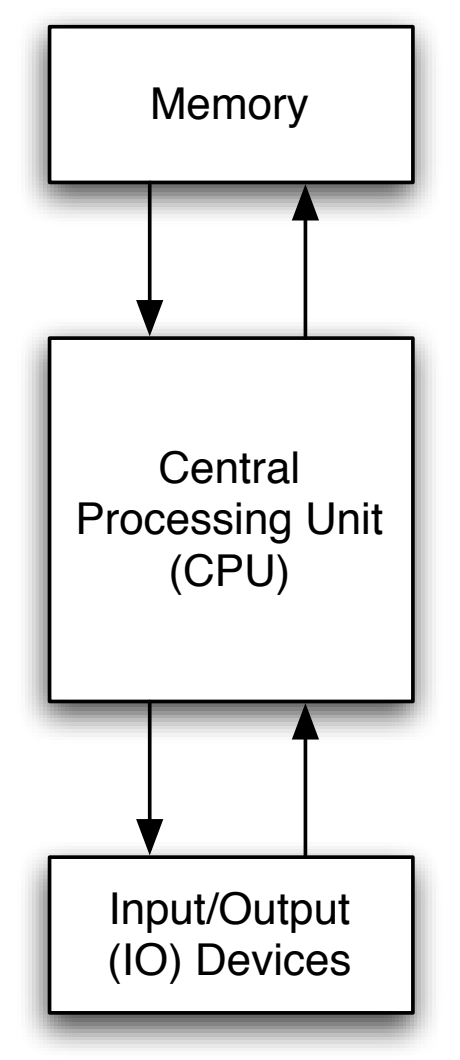

### CPU Instructions

 $z = x + y$  Read location x Read location y Add Write to location z

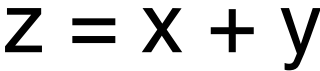

# Programming Languages

- Easier to understand than CPU instructions
- Needs to be translated for the CPU to understand it

# Java

- "Most popular" language
- Runs on a "virtual machine" (JVM)
- More complex than some (eg. Python)
- Simpler than others (eg. C++)

## Compiling Java

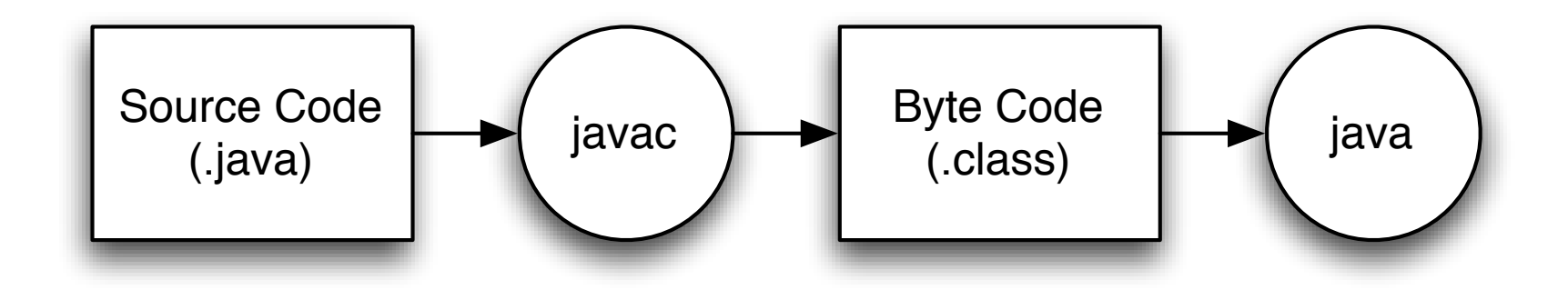

# First Program

**class** Hello **{ public static void** main**(**String**[]** arguments**) {** // Program execution begins here System**.**out**.**println**(**"Hello world."**); }**

**}**

## Compile and Run

javac Hello.java

java Hello

## Program Structure

### **class** *CLASSNAME* **{ public static void** main**(**String**[]** arguments**) {** *STATEMENTS* **} }**

## Second Program

**class** Hello2 **{ public static void** main**(**String**[]** arguments**) {** System**.**out**.**println**(**"Hello world."**);** // Print once System**.**out**.**println**(**"Line number 2"**);** // Again! **}**

**}**

### Variables

#### Named location that stores a value

### Form: *TYPE NAME*;

Example: String foo;

### Assignment

 $Use = to give variables a value.$ 

Example:  $foo = "IAP 6.092";$ 

### **class** Hello3 **{ public static void** main**(**String**[]** arguments**) {** String foo **=** "IAP 6.092"**;** System**.**out**.**println**(**foo**);** foo **=** "Something else"**;** System**.**out**.**println**(**foo**); } }**

# Types

Limits a variable to kinds of values

String: plain text ("hello") double: Floating-point, "real" valued number  $(3.14, -7.0)$ 

String foo = "hello"; double bad $Pi = 3.14$ ;

# **Operators**

Symbols that perform simple computations

Assignment: = Addition: + Subtraction: - Multiplication: \* Division: /

```
class DoMath {
  public static void main(String[] arguments) {
     double score = 1 + 2 * 3;
     System.out.println(score);
     score = score / 2;
     System.out.println(score);
  }
}
```

```
class DoMath2 {
  public static void main(String[] arguments) {
     double score = 1 + 2 \times 3;
     System.out.println(score);
     double copy = score;
     copy = copy / 2;
     System.out.println(copy);
     score = copy;
     System.out.println(score);
  }
}
```

```
class DoMath3 {
  public static void main(String[] arguments) {
     int score;
     score = 1 + 2 * 3;System.out.println(score);
     double copy = score;
     copy = copy / 2;
     System.out.println(copy);
     score = (int) copy;
     System.out.println(score);
  }
```
**}**

### Assignment: TempConverter

Convert a temperature from Fahrenheit to Celsius using:

$$
C = (5 ÷ 9) × (F - 32)
$$